### Please do not redistribute these slides without prior written permission

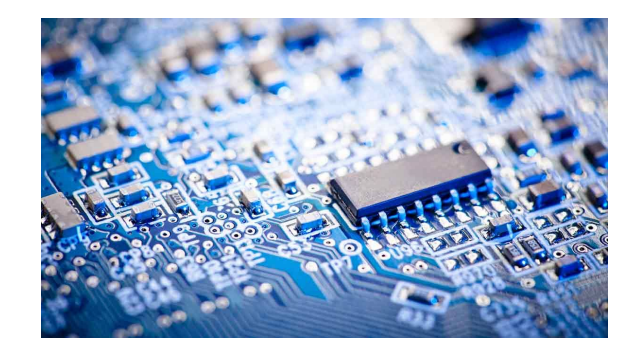

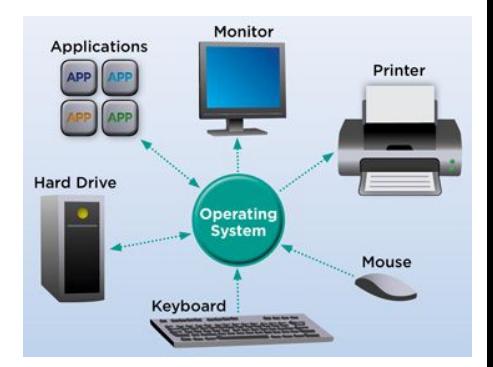

# Computer Systems

CS 3650

### Ferdinand Vesely / Alden Jackson

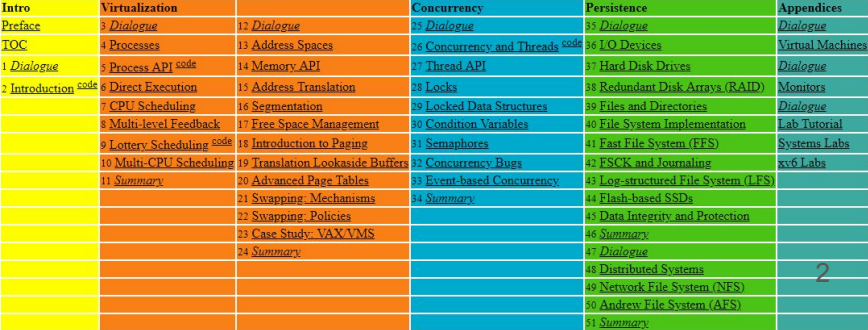

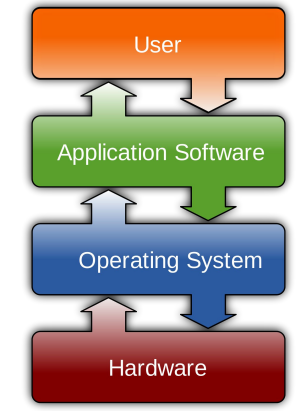

#### Pre-Class Warmup

- How many processes do you have open at any given time?
	- 10s, 100s? More!? :)

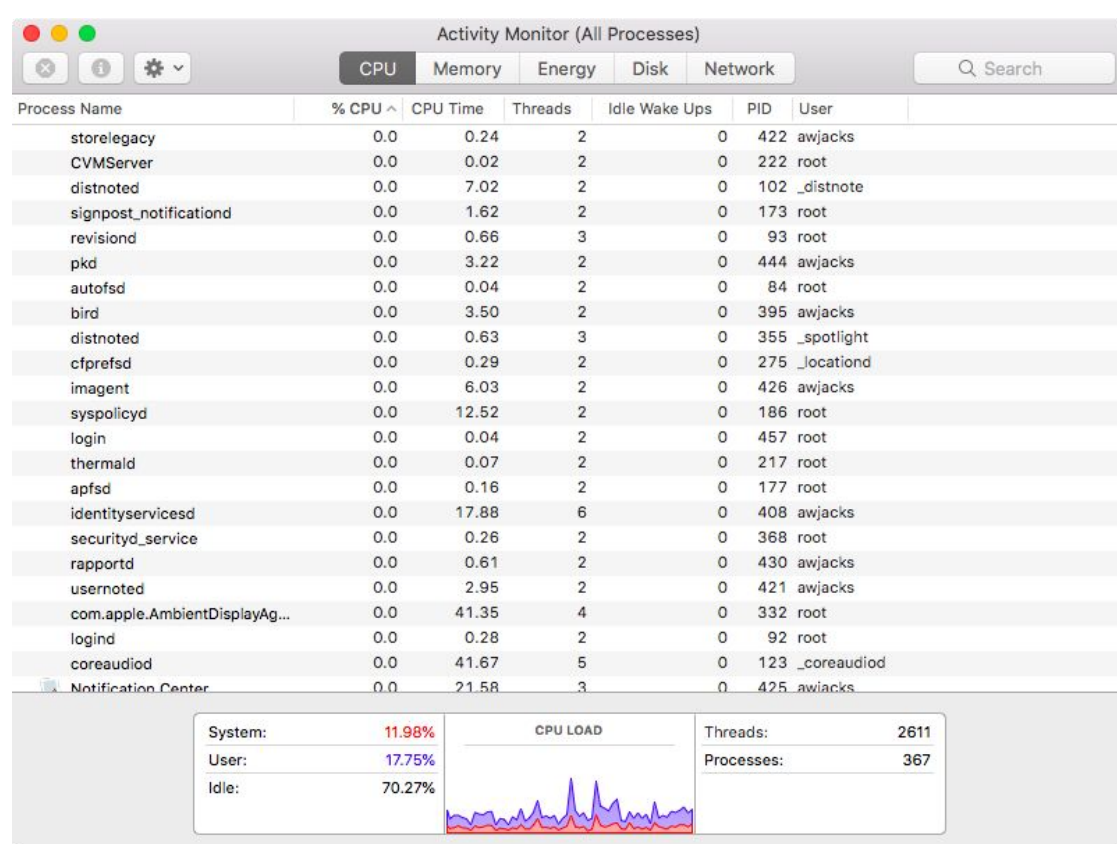

#### Upcoming Labs and Assignments

- Assignment 4 is due Thursday How's it going?
- Lab 5 will be on the Unix Process API: fork() and exec()
- Assignment 5 will be on writing a simple shell program

## Lecture 5 - Processes

Ferdinand Vesely - Alden Jackson

#### Diving into the Operating Systems

- So far, we've been building some tools and understanding for our further exploration:
	- Assembly (fun?)
	- $\circ$  C
- Today we will dive into the OS itself
	- Knowing about registers and the concept of instructions will be useful
	- Knowing about memory as a linear array and addressing: also useful
	- Knowing C: well, it's the language at the core of many commonly use OSs

#### OS: Virtualization + Abstraction

- The OS is a (software) land of magic and illusions
- Essentially, the purpose of an OS is to make a computer "easy" to use
- It does this by hiding the overwhelming complexities of underlying hardware behind an API
	- ➢ This is **abstraction**
- It also creates the illusion of an ideal, more general and powerful, machine
	- ➢ This is **virtualization**
- We will start by looking at how the processor virtualizes the CPU and the first abstraction: process

#### Recommended Reading

- The OSTEP book: up to Ch. 5
- Online:

<https://pages.cs.wisc.edu/~remzi/OSTEP/>

● Hard copy: Lulu or Amazon

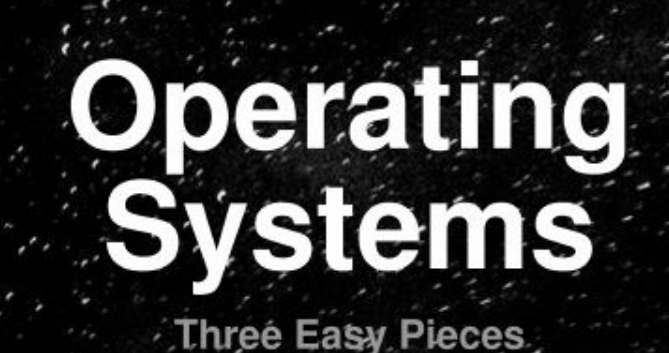

Remzi Arpaci-Dusseau<br>Andrea Arpaci-Dusseau

#### First: Instruction Execution

- Remember: code in an executable is a sequence of instructions
- A processor (core) performs an instruction at a time
- This is done in a fetch-decode-execute cycle
- If you have 4 cores, your processor can do 4 instances of this cycle at a time
- But ... bottlenecks

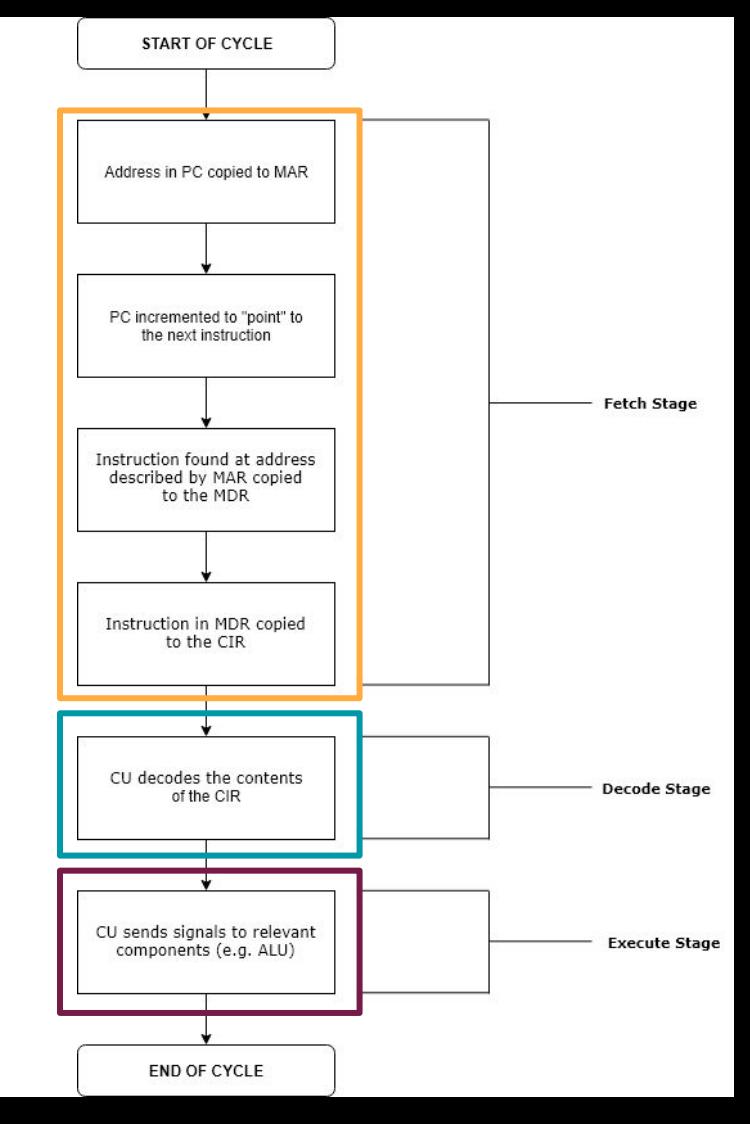

#### From the warm up

● I have lots of programs running, but I only have 8 CPUs that can do work

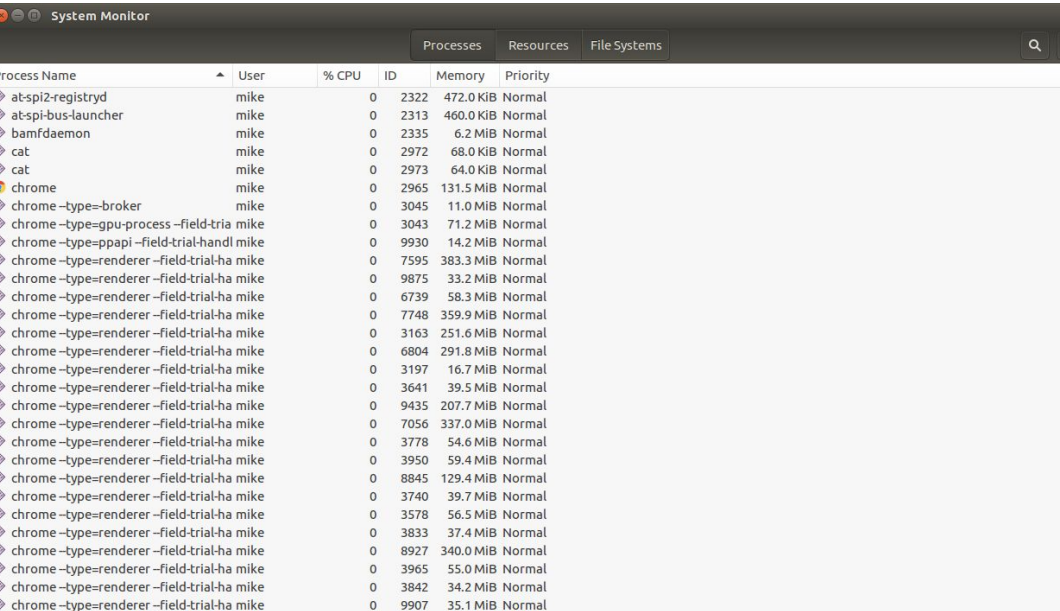

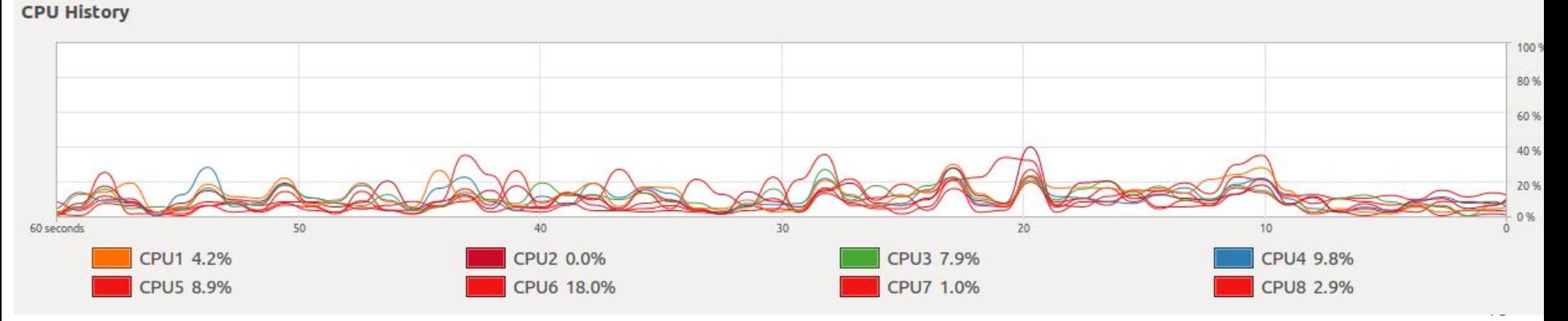

#### From the warm up

• I have lots of programs running, but

50

PU1 4.2%

**PU5 8.9%** 

40

PU2 0.0%

CPU6 18.0%

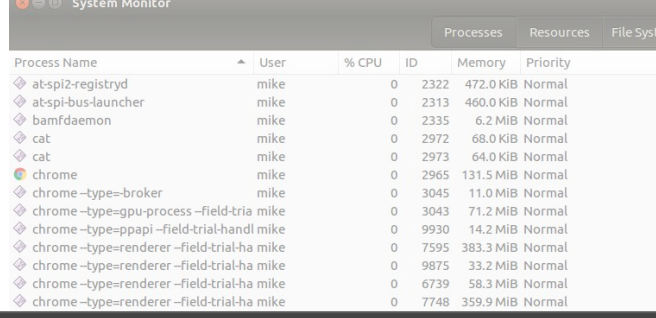

CPUs that **The Problem: So how does our** Operating System provide the illusion of 100s of processes running at once?

**CPU History** 

60 seconds

(And remember, we can only execute 1 instruction at a time.)

 $30$ 

20

**CPU3 7.9%** 

CPU7 1.0%

10

**PU4 9.8%** 

CPU8 2.9%

1009 80% 60 %

20 %

#### Virtualization

- The Operating System(OS) runs one process at a time,
	- That executes one instruction a time
		- After some amount of time the process stops or finishes
		- Then the OS starts another process
		- Eventually the same process will run again and continue where it left off
		- and on and on.
		- This concept is known as **time sharing**

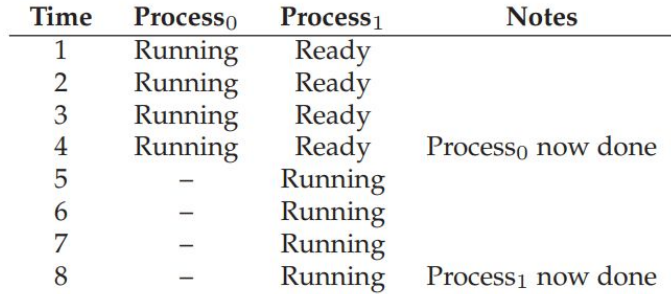

Figure 4.3: Tracing Process State: CPU Only

#### Process States

Each process can be in one of several states

- The Operating System (OS) schedules the state the process is in
- Typically these are:
	- Running The process is executing on the CPU
	- Ready The process is ready to execute, but the OS did not choose to run it
	- Blocked The process has performed some kind of operation that blocks it from running.
		- In the figure below, an I/O operation has started that blocks other processors
		- I/O is a common bottleneck.

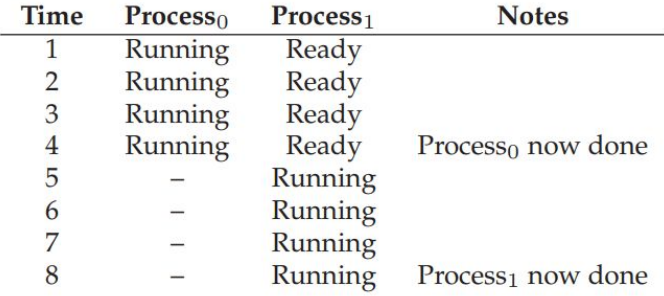

#### Figure 4.3: Tracing Process State: CPU Only

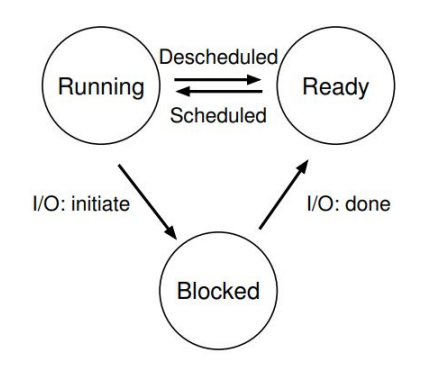

#### Process States

- Each process can be in one of several states
- The Operating System (OS) schedules the state the prod
- Typically the Next question, how does the OS
	- $\frac{1}{2}$  switch states for a processor?
	- $\circ$  Ready The did not cho
	- **Blocked What is the mechanism)** operation
		- $\blacksquare$  In the figure below, an I/O operation that blocks other processors
		- I/O is a common bottleneck.

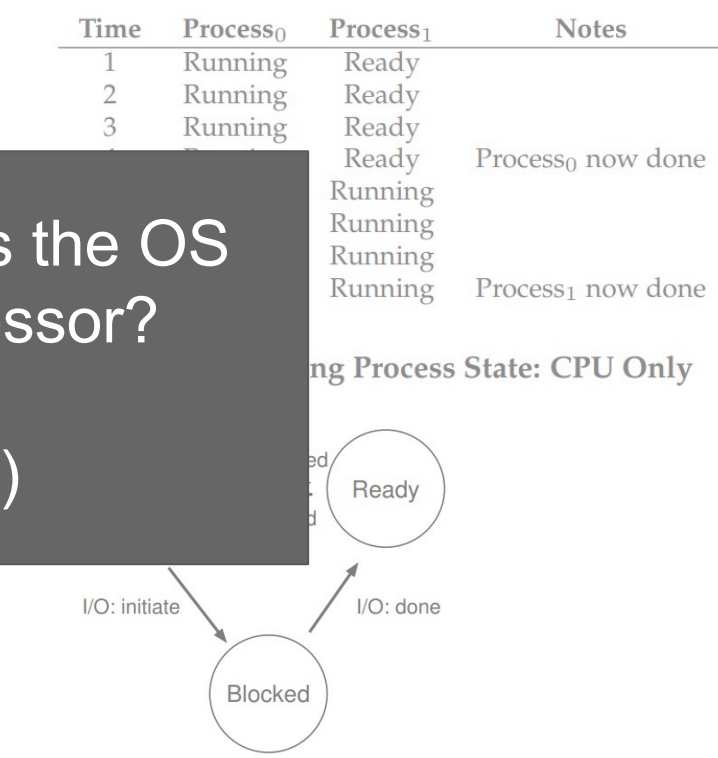

#### OS Challenges to Virtualization

- Performance
	- How to implement virtualization without excessive overhead
- **Control** 
	- How to run multiple processes efficiently without losing control over the CPU?
	- Without OS control, a process
		- could run forever
		- access memory it does not have access impacting system safety and security

#### Switching between processes: Cooperative

- Switching between processes is a challenge, because if the CPU is running a program, then the OS is not running
- If OS is not running, then how can it switch out/in processes?
- Cooperative: Programs periodically give up CPU so OS can run
	- How: When a syscall is made or access is needed to something the OS manages, like i/o or creating a new process
	- OS assumes programs are trustworthy
- But what if a program doesn't make syscalls or is NOT trustworthy

### Mechanism: Exceptional Control Flow

#### Remember

- Computers only really do one thing, they execute one instruction one after another
	- This is based on the execution in your program.
	- Your programs follow some control flow based on jumps and branches (and calls and returns)
		- This is based on your **programs state**.
	- However, sometime we want to react based on the **system state**
		- e.g. you hit Ctrl+C on the keyboard in your terminal and execution stops.

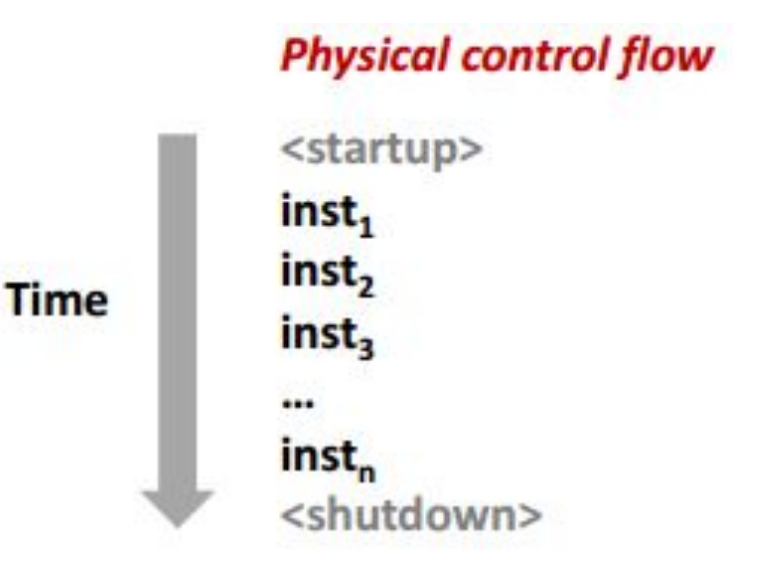

#### Two categories of Exceptional Control Flow Mechanisms

- Low level mechanism
	- Exceptions
		- Change in control flow in response to a system event.
		- This is implemented in hardware and OS software
- High level mechanisms
	- Process context switch
		- Implemented by OS software and hardware timer
			- e.g. It appears that multiple programs are running at once on your OS, but remember only one instruction at a time.
			- Context switches provide this illusion
	- Signals
		- Implemented by OS software
	- Nonlocal jumps: setjmp() or longjmp()
		- Implemented in C runtime library.

#### Two categories of Exceptional Control Flow Mechanisms

- Low level mechanism
	- Exceptions
		- Change in control flow in response to a system event.
		- This is implemented in hardware and OS software
- High level mechanisms
	- Process context switch
		- Implemented by OS software and hardware timer
			- e.g. It appears that multiple programs are running at once on your OS, but remember only one instruction at a time.
			- Context switches provide this illusion
	- Signals
		- Implemented by OS software
	- Nonlocal jumps: setjmp() or longjmp()
		- Implemented in C runtime library.

#### **Exceptions**

- An exception is a transfer of control to the OS kernel
	- The kernel is the memory-resident part of the OS
		- memory-resident meaning lives in memory forever--we do not modify this!
- Examples of exceptions we may be familiar with:
	- Divide by 0, arithmetic overflow, or typing Ctrl+C

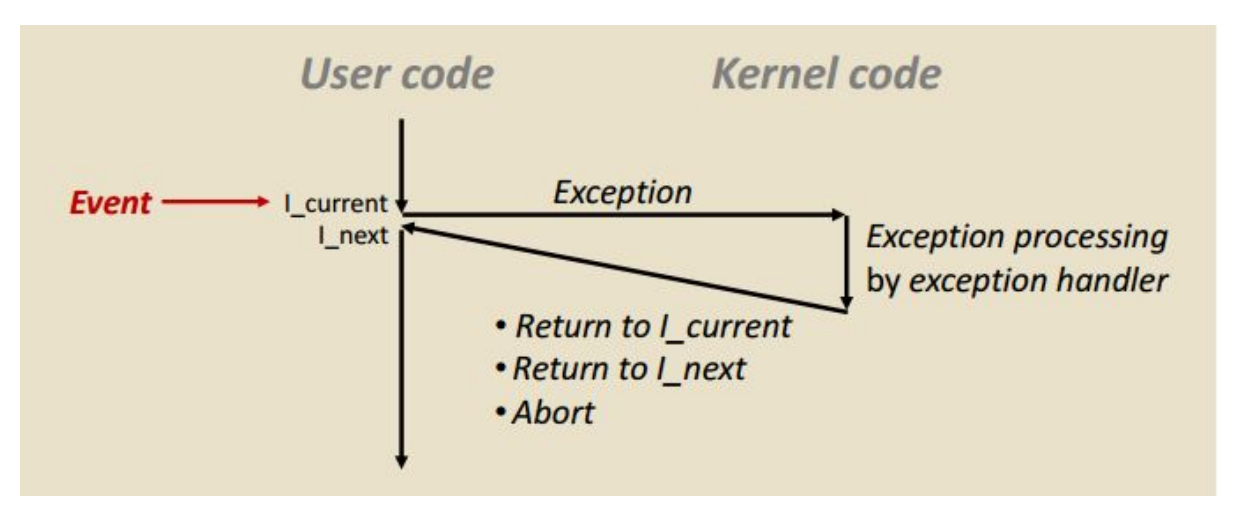

#### Exception Tables

- Somewhere in the operating system, a table exists with different exceptions.
	- Think of it like a giant switch or many if else-if statements.
- Again, this part of a kernel, you cannot modify.
	- This code is in a "protected region" of memory
- For each exception, there is one way to handle it
	- (We call these "handlers")

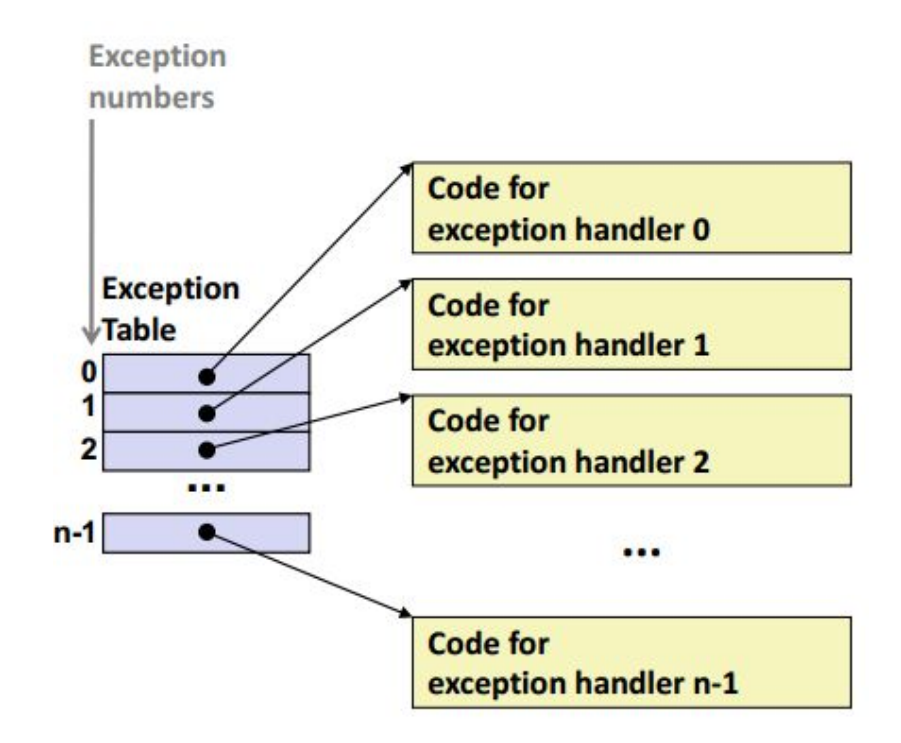

#### Exceptional Control Flow Taxonomy

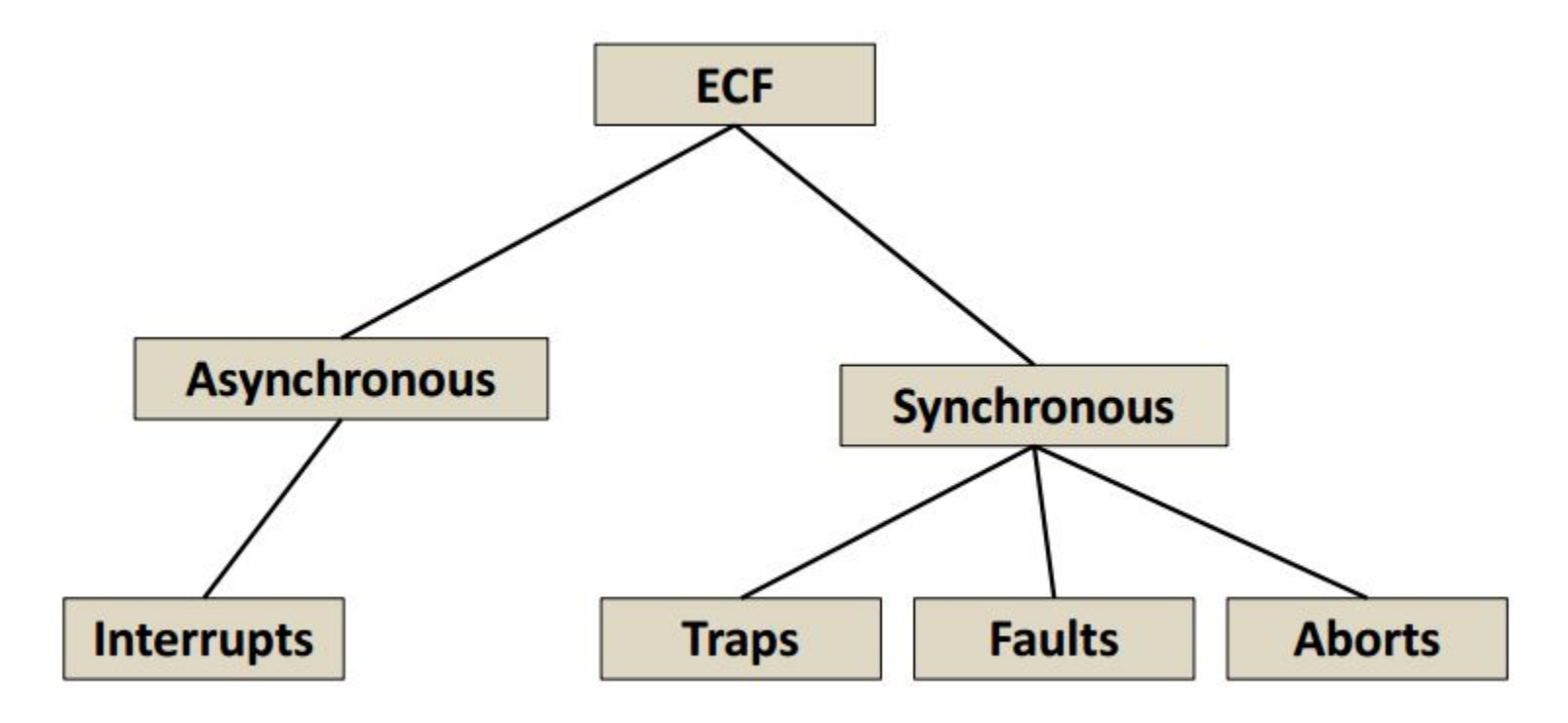

#### **ECF Asynchronous Synchronous** Asynchronous Exceptions (Interrupts) **Interrupts Faults Traps Aborts**

- Caused by events external to processor
	- i.e. not from the result of an instruction the user wrote
	- $\circ$  e.g.
		- Timer interrupts scheduled to happen every few seconds
			- A kernel might use this to take back control from a user and do OS related tasks
		- Hitting Ctrl+C Sends a signal (SIGINT) to end a program
		- Some network data arrives (I/O)
		- A nice example is while reading from disk
			- The processor can start reading, then hop over and perform some other tasks until memory is actually fetched.

### Synchronous Exceptions

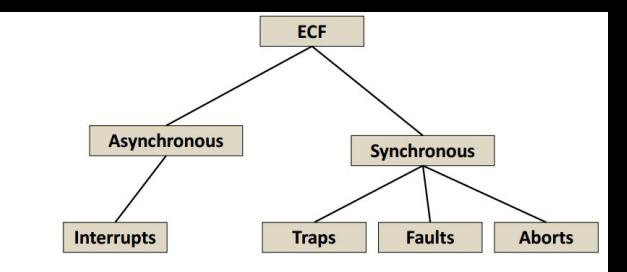

- Events caused by executing an instruction
	- Traps
		- Intentionally done by the user
			- e.g. system calls, breakpoints (like in gdb)
		- **Returns control to the next instruction**
	- Faults
		- Unintentional, but possibly recoverable
			- e.g. [page faults](https://en.wikipedia.org/wiki/Page_fault) (we'll learn more about soon), floating point exceptions
		- Handled by re-executing current instruction or aborting execution
	- Aborts
		- Unintentional and unrecoverable
			- e.g. illegal instruction executed, [parity error](https://en.wikipedia.org/wiki/RAM_parity)
- If you are using  $C^{++}$ , typically you can only handle synchronous exceptions

#### System Calls

- syscall is the lowest level of interaction with an operating system from a C programmer
	- You may have used '\_exit' in your assignment

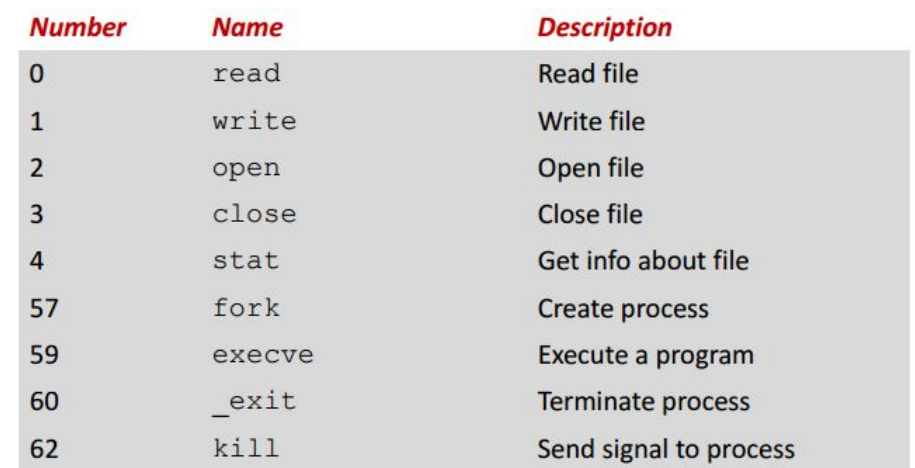

#### System Calls and arguments

- Helpful webpage with syscalls and arguments
	- <https://filippo.io/linux-syscall-table/>

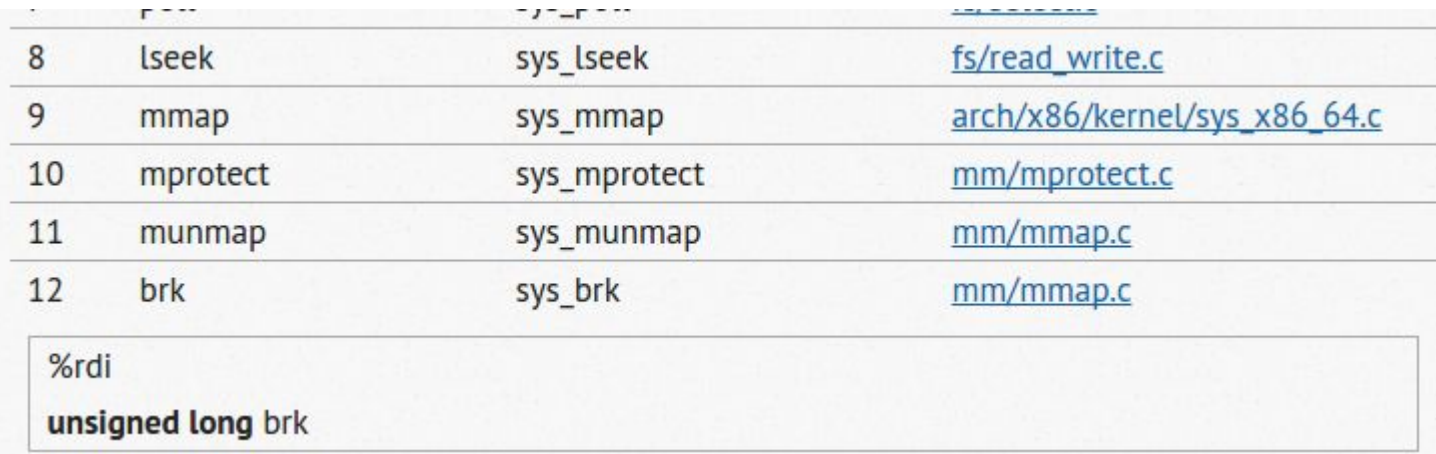

#### Opening a File

- $\bullet$  rax holds the system call # that we want to pass.
	- Other arguments accessed as follows

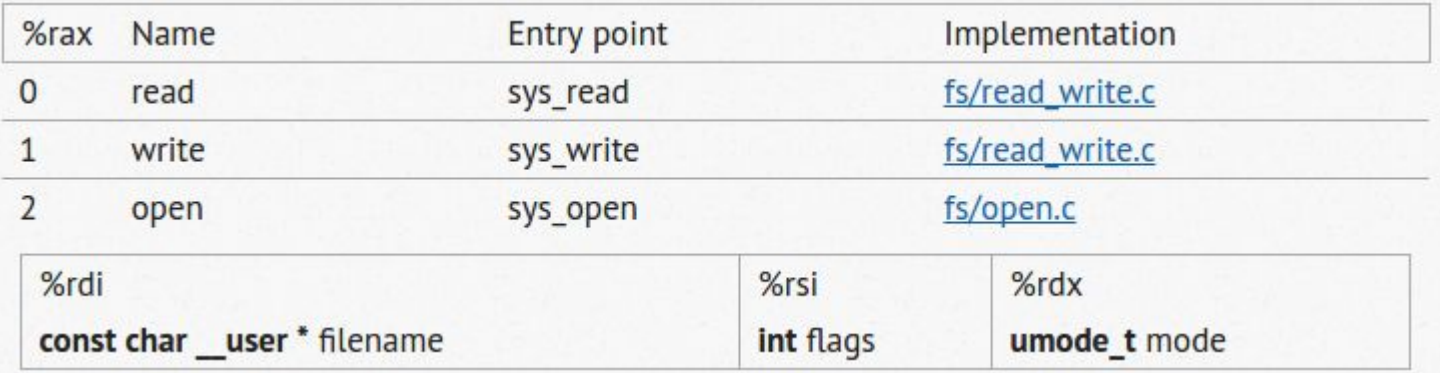

#### Our favorite: Invalid Memory Reference

- That is, the segmentation fault
	- OS sends signal SIGSEGV to our user process
	- This time the program gets terminated.

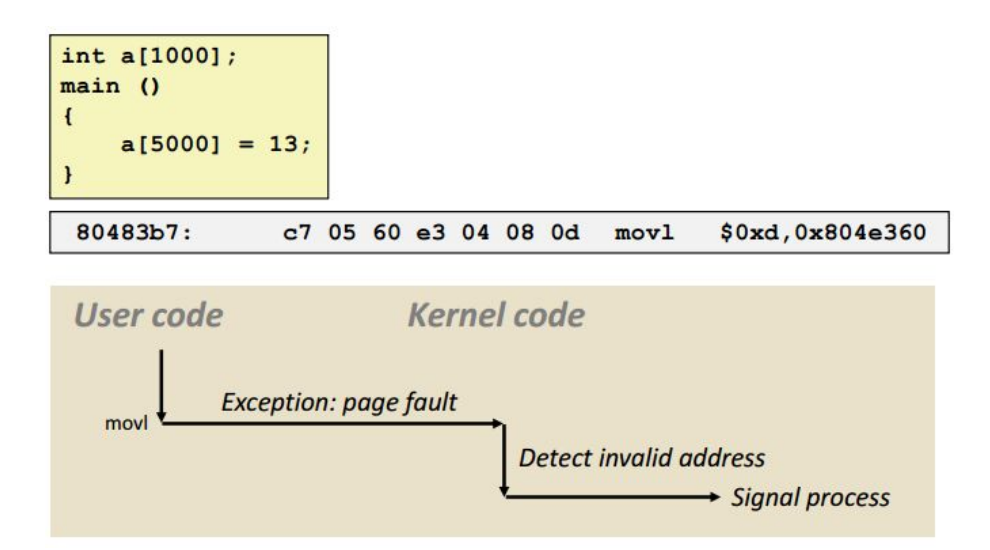

#### Exceptional Control Flow Taxonomy

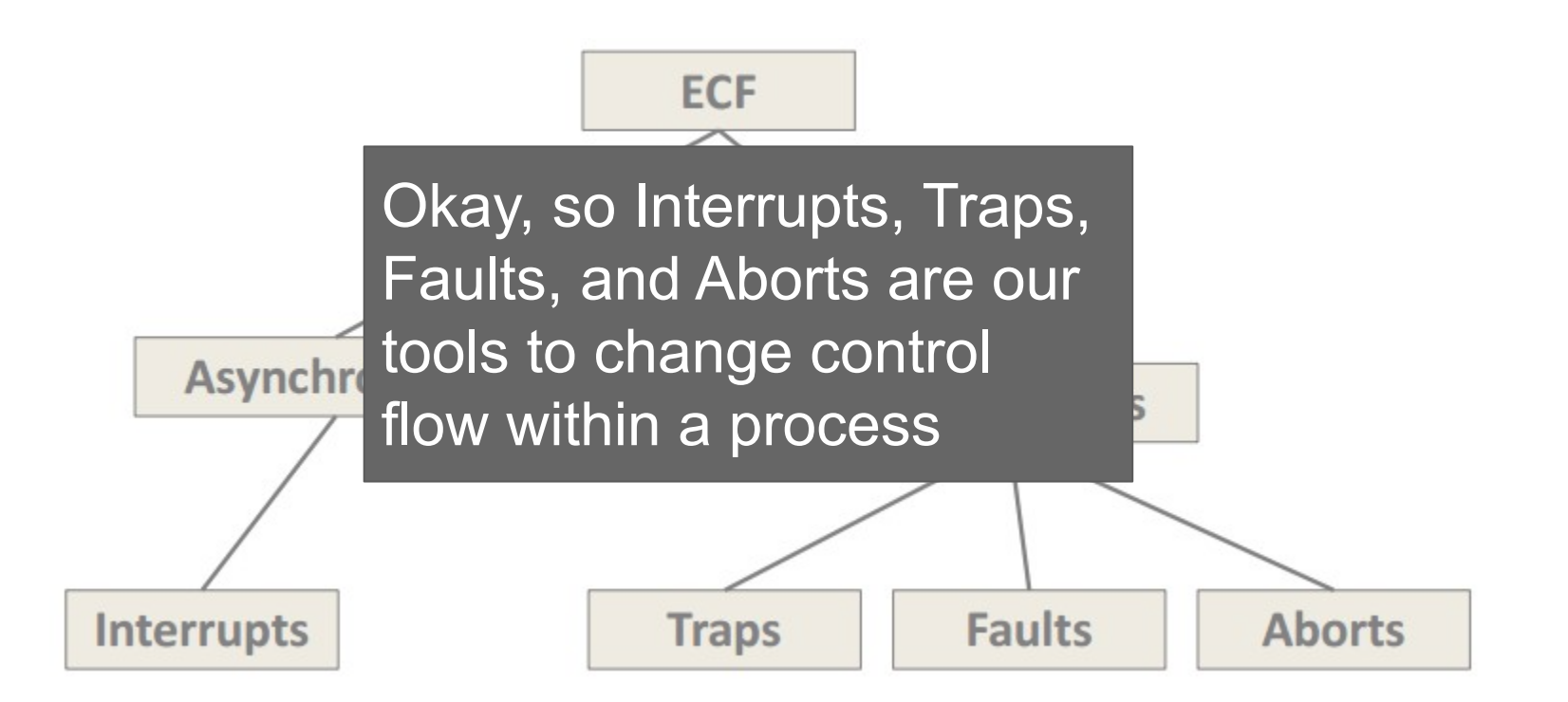

### Processes

#### The Process

- A process is alive, a program is dead. Long live the process!
	- $\circ$  (A program is just the code.)
- Processes are organized by the OS using two key abstractions
	- Logical Control Flow
		- Programs "appear" to have exclusive control over the CPU
		- Done by "context switching"
	- Private Address Space
		- Each program "appears" to have exclusive use of main memory
		- Provided by mechanism called virtual memory

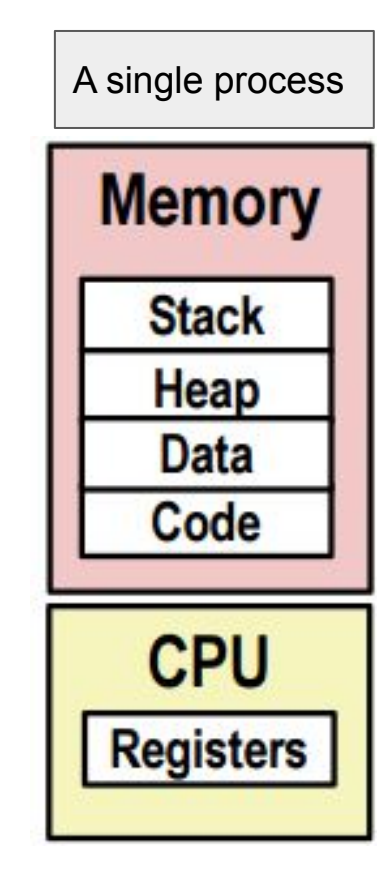

#### Multiprocessing: **Illusion**

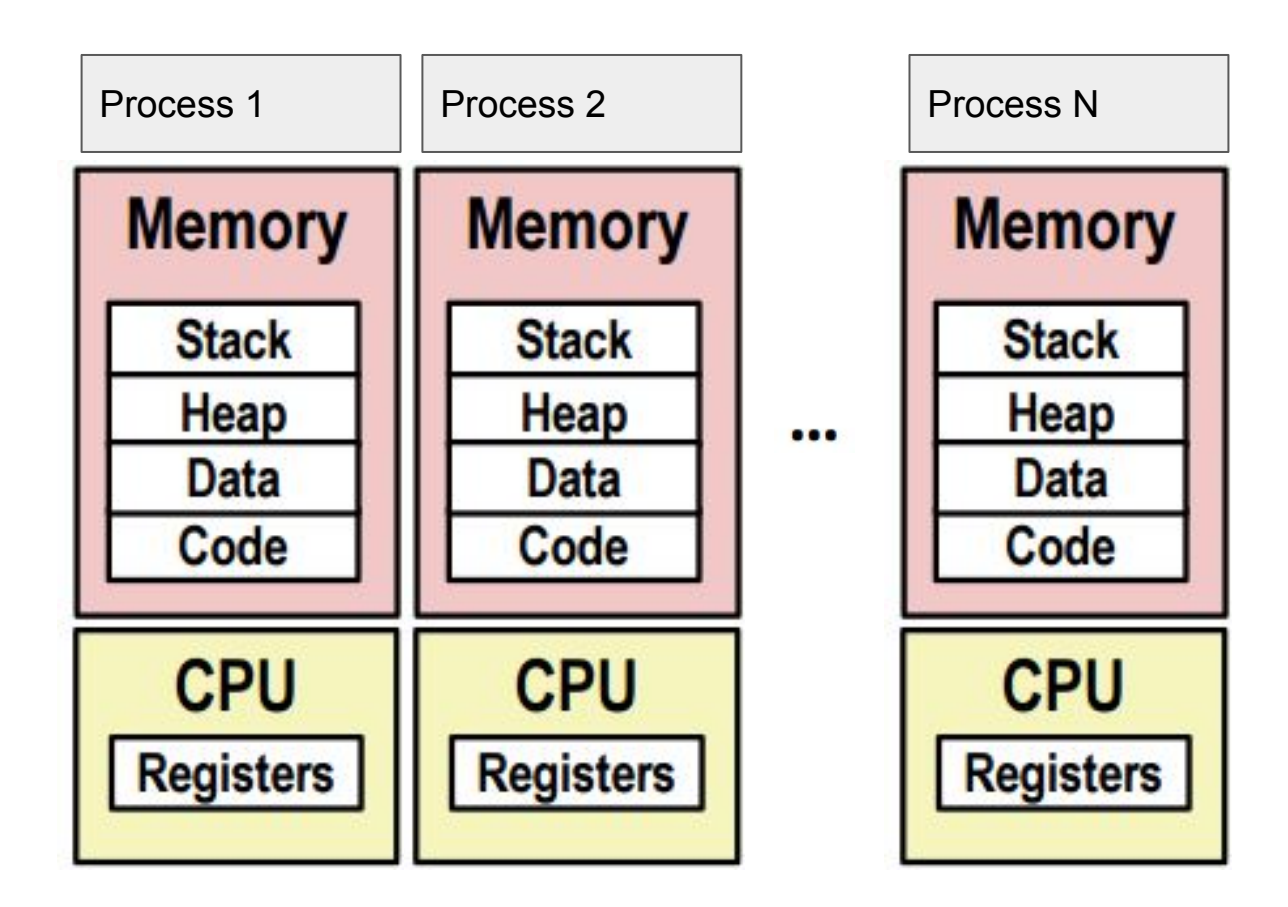

- Remember, at any time, only one processor is really running code
- Program execution is interleaved
- OS manages memory addresses in virtual memory
- OS stores the saved registers for different programs.
	- (At some point in this class, you probably figured 16 registers is not enough for all of the processes that you were running.)
- When we switch which process is executing this is a **context switch**

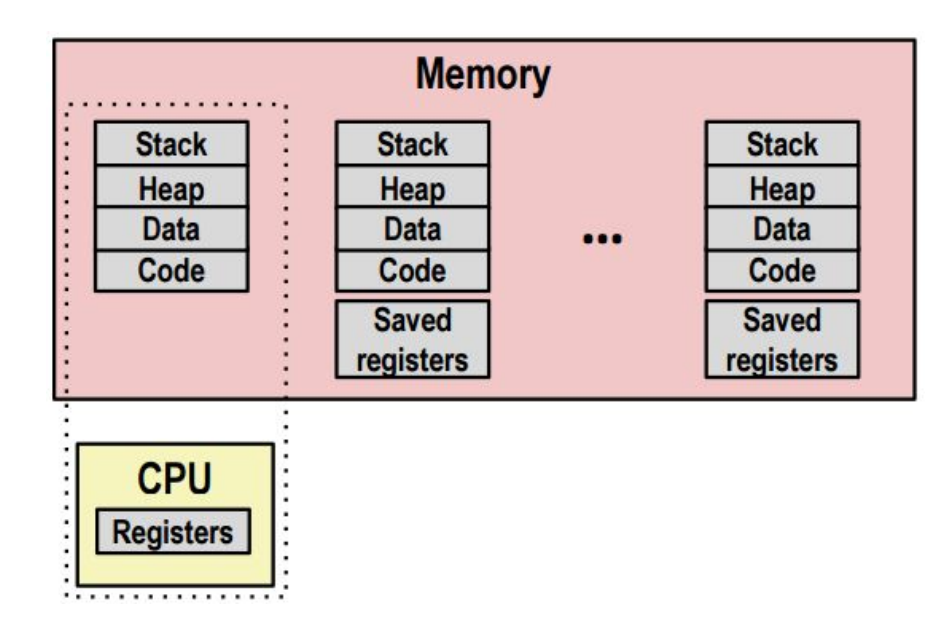

- Remember, at any time, only one processor is really running code
- Program execution is interleaved
- OS manages memory addresses in virtual memory
- OS stores the saved registers for different programs.
	- (At some point in this class, you probably figured 16 registers is not enough for all of the processes that you were running.)
- When we switch which process is executing this is a **context switch**

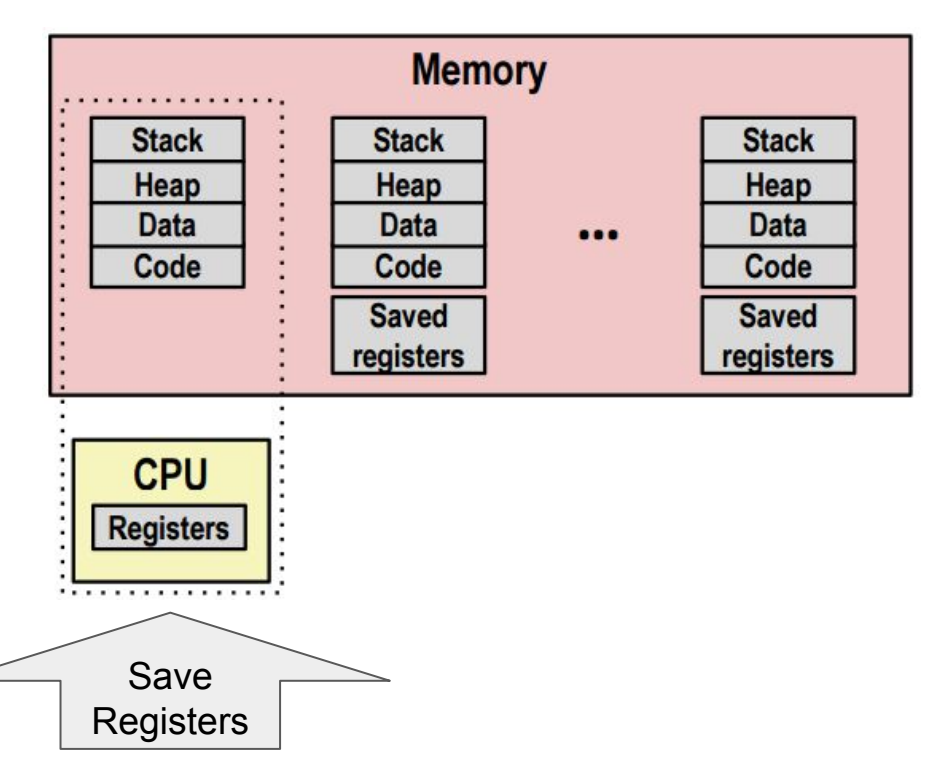

- Remember, at any time, only one processor is really running code
- Program execution is interleaved
- OS manages memory addresses in virtual memory
- OS stores the saved registers for different programs.
	- (At some point in this class, you probably figured 16 registers is not enough for all of the processes that you were running.)
- When we switch which process is executing this is a **context switch**

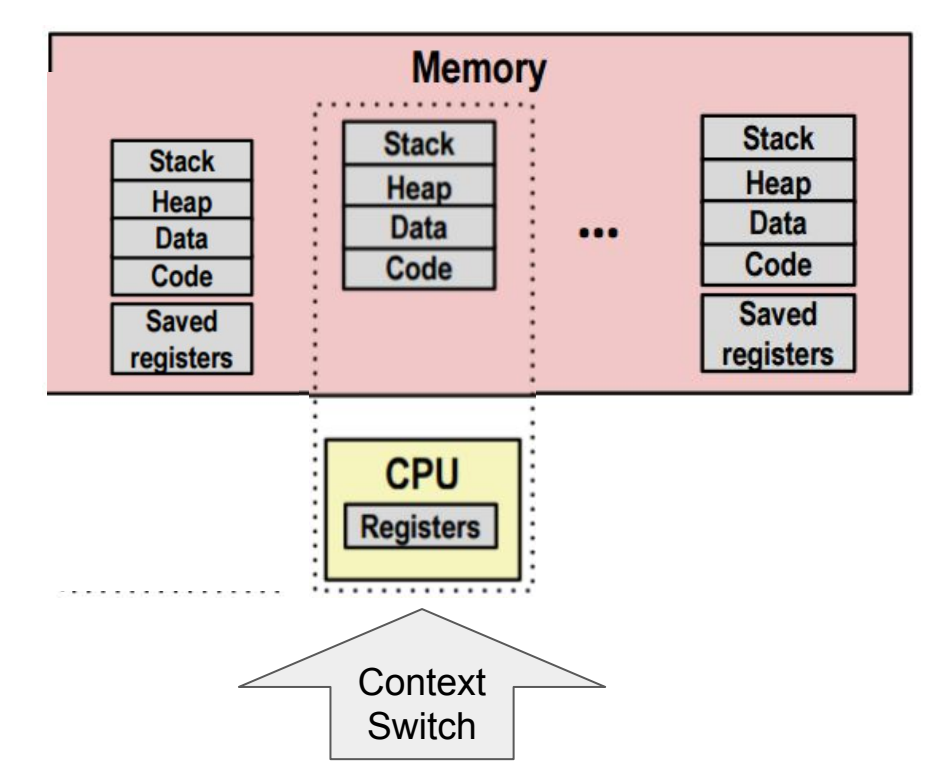

- Remember, at any time, only one processor is really running code
- Program execution is interleaved
- OS manages memory addresses in virtual memory
- OS stores the saved registers for different programs.
	- (At some point in this class, you probably figured 16 registers is not enough for all of the processes that you were running.)
- When we switch which process is executing this is a **context switch**

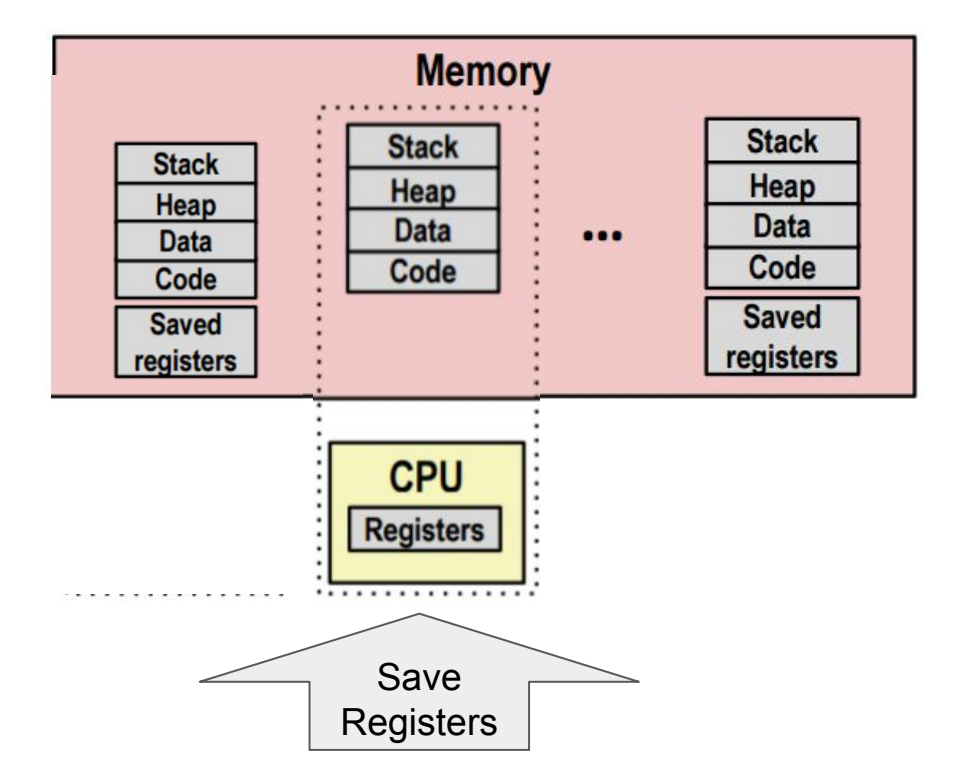

- Remember, at any time, only one processor is really running code
- Program execution is interleaved
- OS manages memory addresses in virtual memory
- OS stores the saved registers for different programs.
	- (At some point in this class, you probably figured 16 registers is not enough for all of the processes that you were running.)
- When we switch which process is executing this is a **context switch**

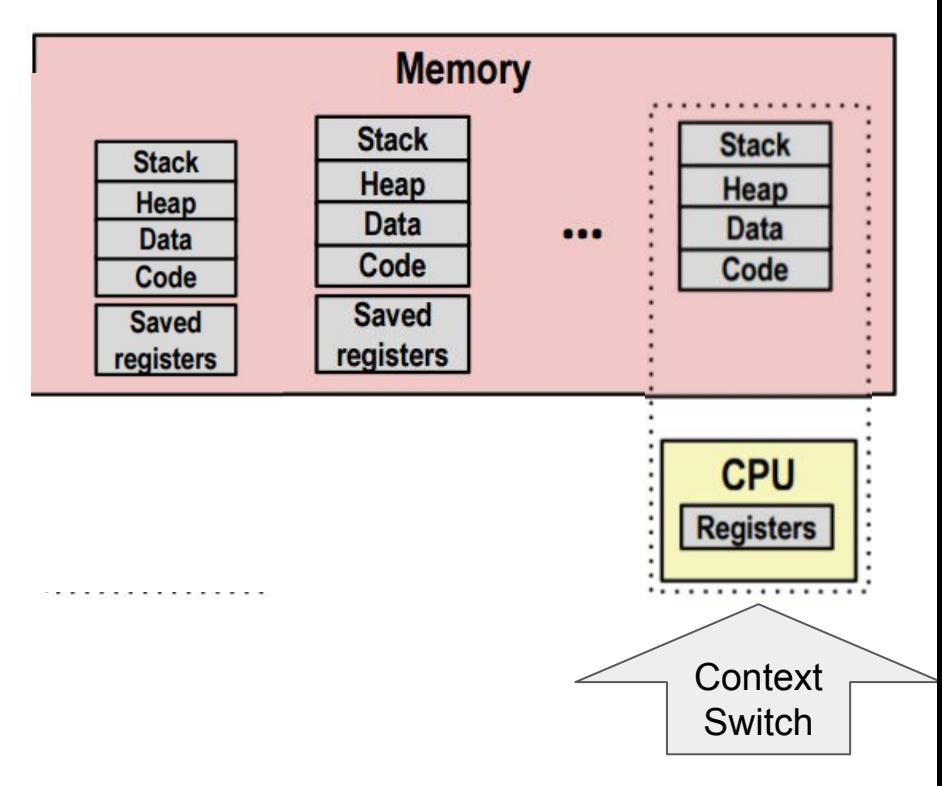

#### Storing Register Context | Data Structures

- In order to store the state of the registers, your OS will keep track of this information
- Typically there is a process list, and the list contains information like the registers.
- To the right is a *struct* for the xv6 operating system storing 32-bit registers. *We will use xv6 later in the semester.*

```
// the registers xv6 will save and restore
  to stop and subsequently restart a process
struct context {
 int eip;
 int esp;
 int ebx;
```

```
int ecx;
int edx;
```

```
int esi;
```

```
int edi;
```

```
int ebp;
```
 $\}$ ;

#### Storing Process Information | Data Structures

- Additional information such as the process state is stored by the OS.
- **● proc** is the data structure which stores information about each process
- To the right is the struct proc for the xv6 operating system

```
// the different states a process can be in
enum proc_state { UNUSED, EMBRYO, SLEEPING,
                  RUNNABLE, RUNNING, ZOMBIE };
```

```
// the information xv6 tracks about each process
// including its register context and state
struct proc {
  char *mem;
                              // Start of process memory
                              // Size of process memory
  uint sz;
                              // Bottom of kernel stack
  char *kstack;
                              // for this process
 enum proc_state state;
                              // Process state
                              // Process ID
  int pid;
  struct proc *parent;
                              // Parent process
                              // If non-zero, sleeping on chan
  void *chan;
  int killed;
                              // If non-zero, have been killed
  struct file *ofile[NOFILE]; // Open files
  struct inode *cwd;
                              // Current directory
                              // Switch here to run process
  struct context context;
 struct trapframe *tf;
                              // Trap frame for the
                              // current interrupt
```

```
\} ;
```
#### Storing Process Information | Data Structures

- Additional information such as the process state is stored by the OS
- **proc** is the **We are also familiar with**

process the We are also familiar with information some of these concepts

// the different states a process can be in enum proc\_state { UNUSED, EMBRYO, SLEEPING, RUNNABLE, RUNNING, ZOMBIE };

// the information xv6 tracks about each process // including its register context and state

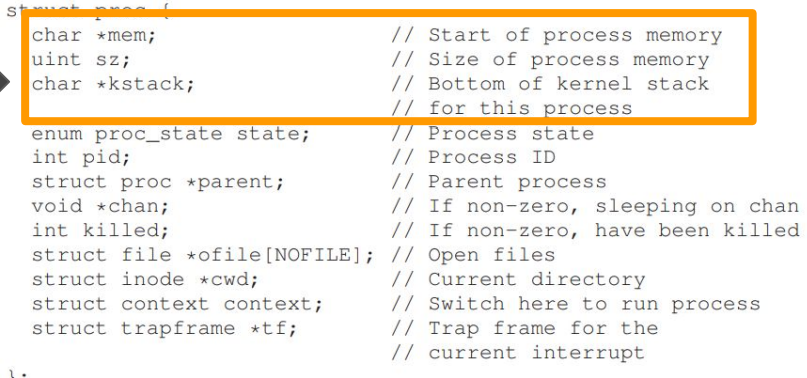

 $\sum$ 

#### *man proc*

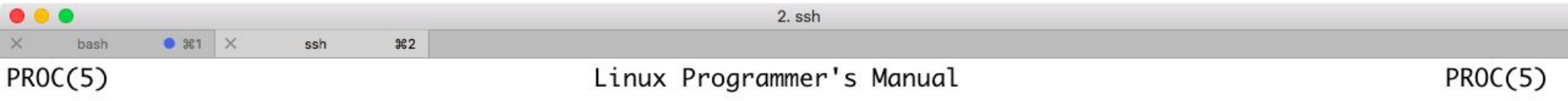

#### **NAME**

proc - process information pseudo-file system

#### DESCRIPTION

The proc file system is a pseudo-file system which is used as an interface to kernel data structures. It is commonly mounted at /proc. Most of it is read-only, but some files allow kernel variables to be changed.

The following outline gives a quick tour through the /proc hierarchy.

#### /proc/[pid]

There is a numerical subdirectory for each running process; the subdirectory is named by the process ID. Each such subdirectory contains the following pseudo-files and directories.

#### /proc/[pid]/auxv (since 2.6.0-test7)

This contains the contents of the ELF interpreter information passed to the process at exec Manual page proc(5) line 1 (press h for help or q to quit)

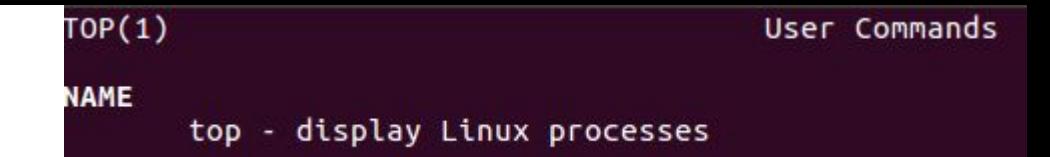

#### *top*

- top is a program that will show linux processes that are running
	- Top shows all of the processes running on a system
	- Intuitively, it must be possible for a machine to host multiple processes, we do so when we ssh.

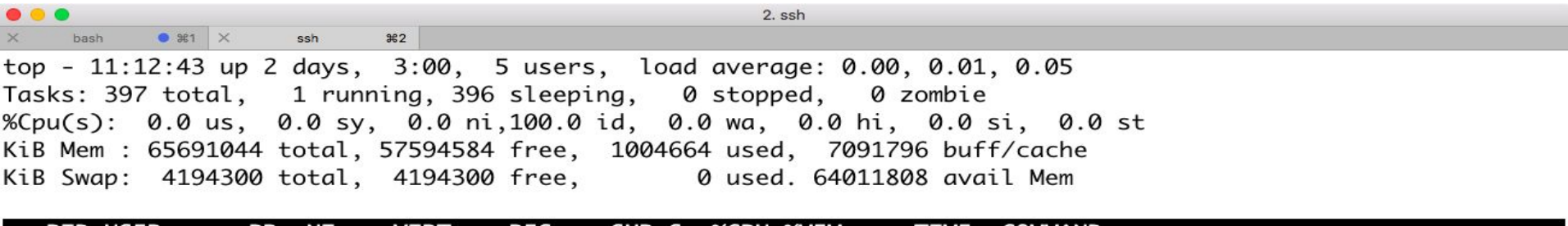

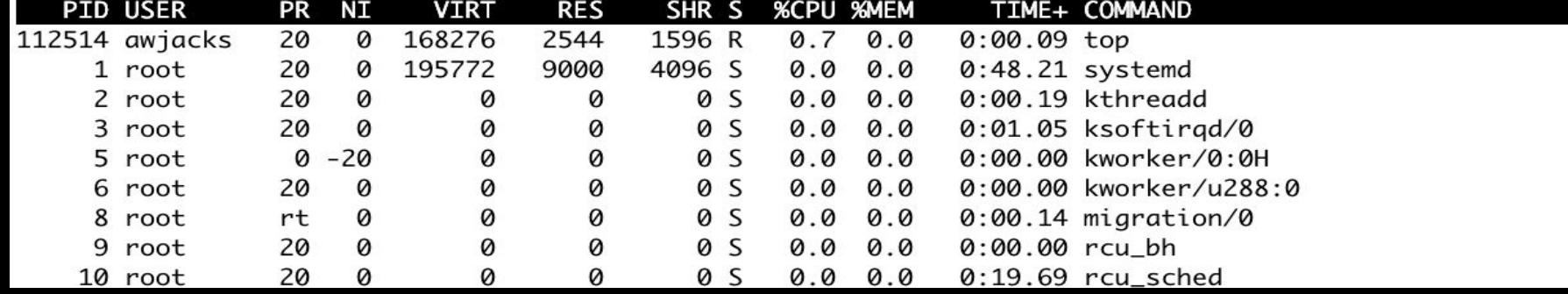

 $HTOP(1)$ 

#### htop

**NAME** 

htop - interactive process viewer

- htop is another program to show running processes
	- It shows cores and their load
	- It also shows the process tree (process / subprocess relationships)
	- It can be scrolled left/right and up/down

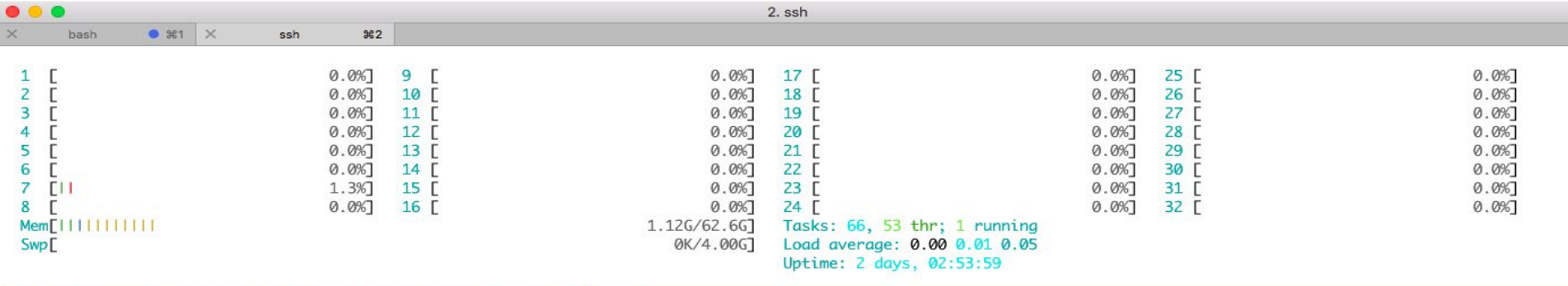

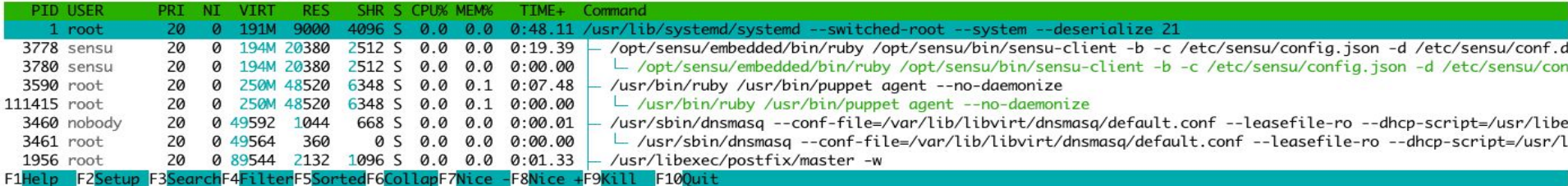

#### Viewing processes (Like we did with *top* or system monitor)

- proc itself is like a filesystem
	- (We'll talk more about everything in Unix being viewed as a file).
- We can navigate to it with cd /proc then list all of the processes.

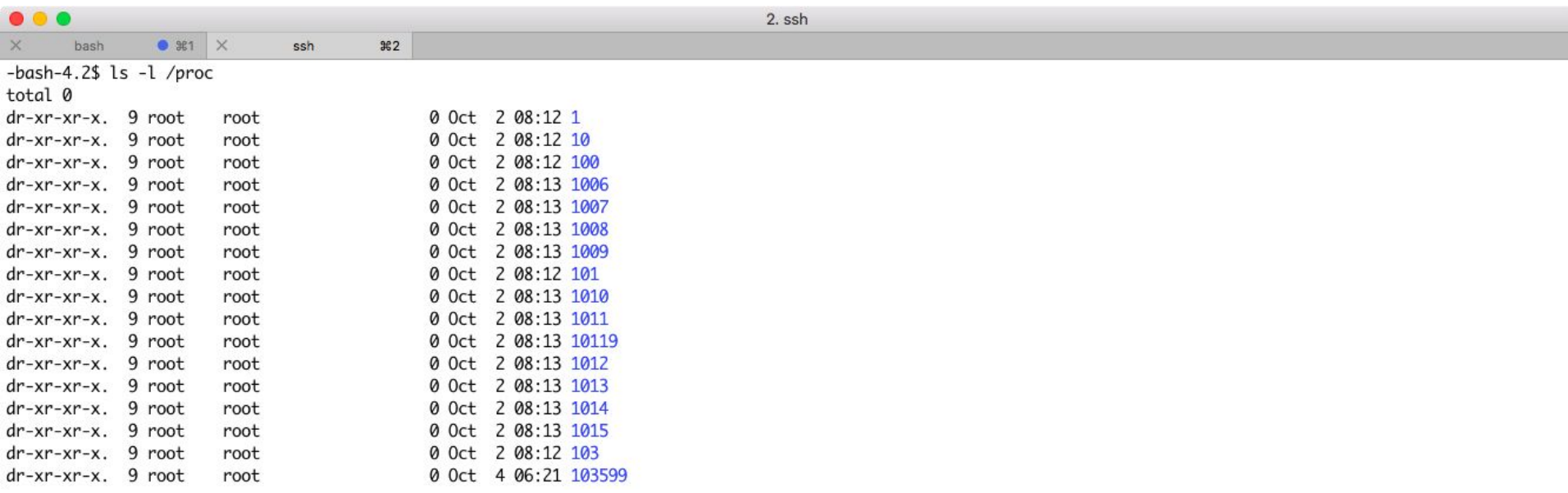

#### man ps | Run *ps -ef*

- (Another way to view actively running processes is through the *ps* program.
	- *○ -ef* means view all of the processes

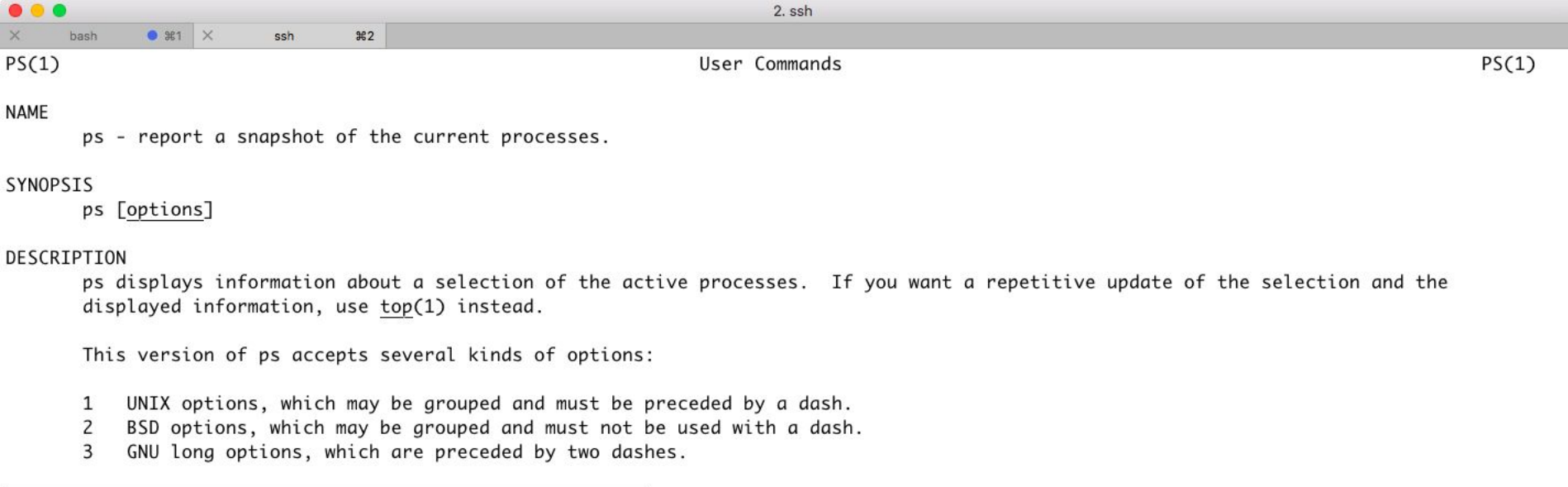

#### Manual page ps(1) line 1 (press h for help or q to quit)

#### Gathering more information from proc

- We can run *cat stat* to output status information from proc
- Try some of the examples below in your VM: [https://www.networkworld.com/article/2693548/unix-viewing-your-processes-t](https://www.networkworld.com/article/2693548/unix-viewing-your-processes-through-the-eyes-of-proc.html) [hrough-the-eyes-of-proc.html](https://www.networkworld.com/article/2693548/unix-viewing-your-processes-through-the-eyes-of-proc.html)

- Each process running has its own control flow
- If they overlap in their lifetime, then they are running concurrently
	- otherwise they are sequential
- Remember only 1 process at a time can execute
	- On a single core, which processes here are concurrent relative to each other?
		- Concurrent:

Sequential:

- Which are sequential?
- **Process A Process R Process C Time**

- Each process running has its own control flow
- If they overlap in their lifetime, then they are running concurrently
	- otherwise they are sequential
- Remember only 1 process at a time can execute
	- On a single core, which processes here are concurrent relative to each other?
		- Concurrent: A&B
	- Which are sequential?
		- Sequential:

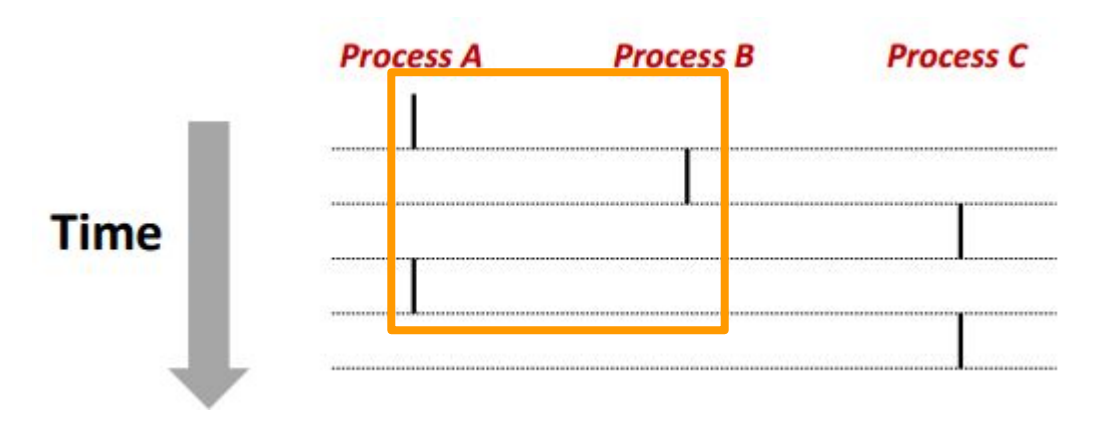

- Each process running has its own control flow
- If they overlap in their lifetime, then they are running concurrently
	- otherwise they are sequential
- Remember only 1 process at a time can execute
	- On a single core, which processes here are concurrent relative to each other?
		- Concurrent: A&B, A&C
	- Which are sequential?
		- Sequential:

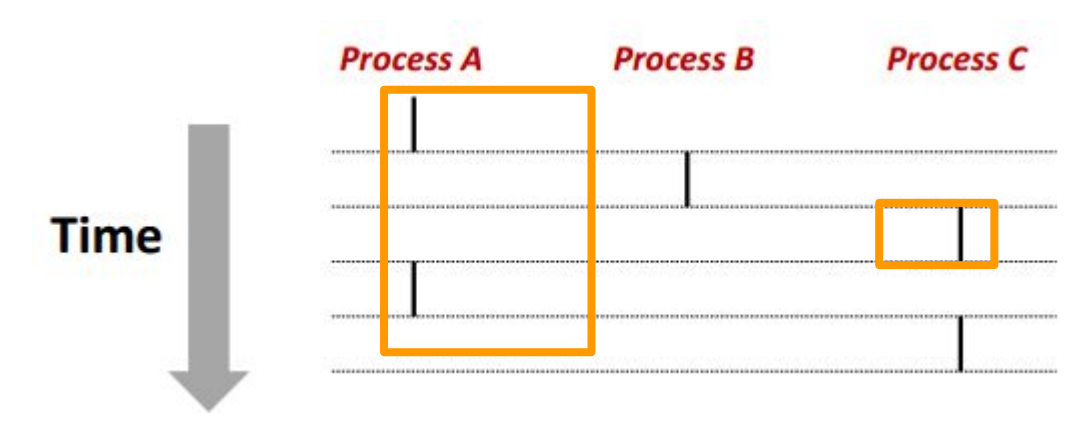

- Each process running has its own control flow
- If they overlap in their lifetime, then they are running concurrently
	- otherwise they are sequential
- Remember only 1 process at a time can execute
	- On a single core, which processes here are concurrent relative to each other?
		- Concurrent: A&B, A&C

Sequential: B &C

- Which are sequential?
- **Process A Process R Process C**  $...............$ **Time**

#### Context Switching Illustration

- Processes are managed by a shared chunk of memory-resident OS code called the **kernel**
	- The kernel is not a separate process itself, but runs as part of other existing processes
- Context Switches pass the control flow from one process to another
	- Note how going from A to B (and B to A) requires some kernel code to be executed

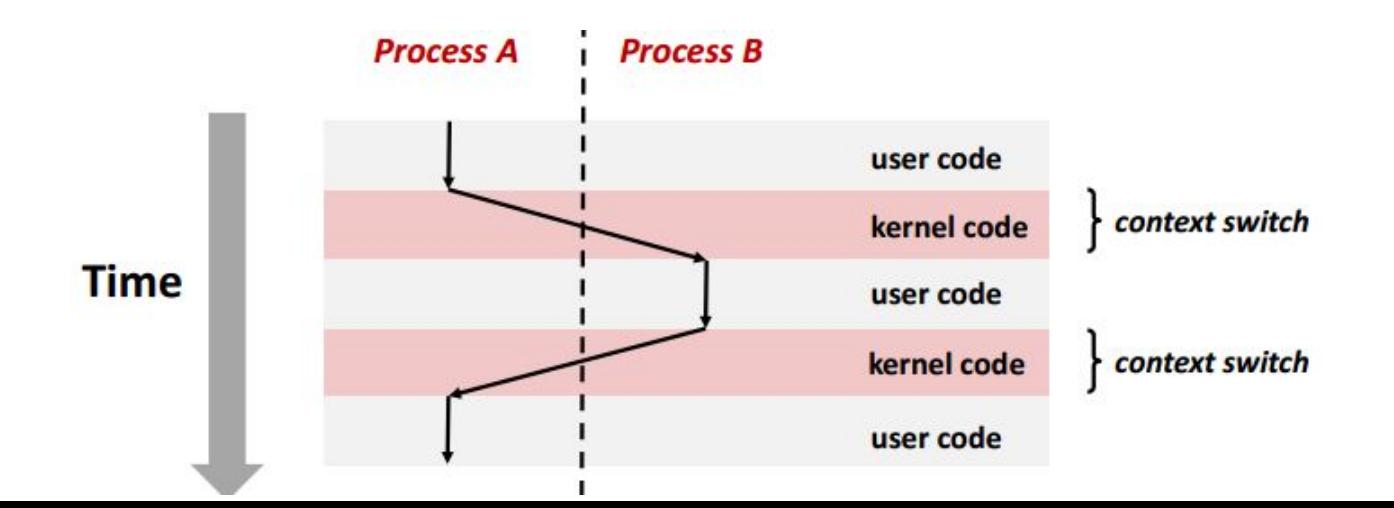

### Process Control

#### Creating a Process

- When we want to create a new process, we can do so from our parent process using the **fork**() command.
	- This creates a new child process that runs.
		- Conceptually, this new child is a clone of itself
- int fork(void)
	- Returns 0 to the child process, child's PID returned to the parent process
	- $\circ$  PID = process ID
		- Child is almost identical to parent
		- Child gets a copy (that is separate) to the parent's virtual address space
		- Child gets a copy of open file descriptors
		- Child has a different PID than parent.
	- Note: Fork actually returns twice (once to the parent, and once to the child), even though it is called once.

#### Conceptual View of fork() | The before and after

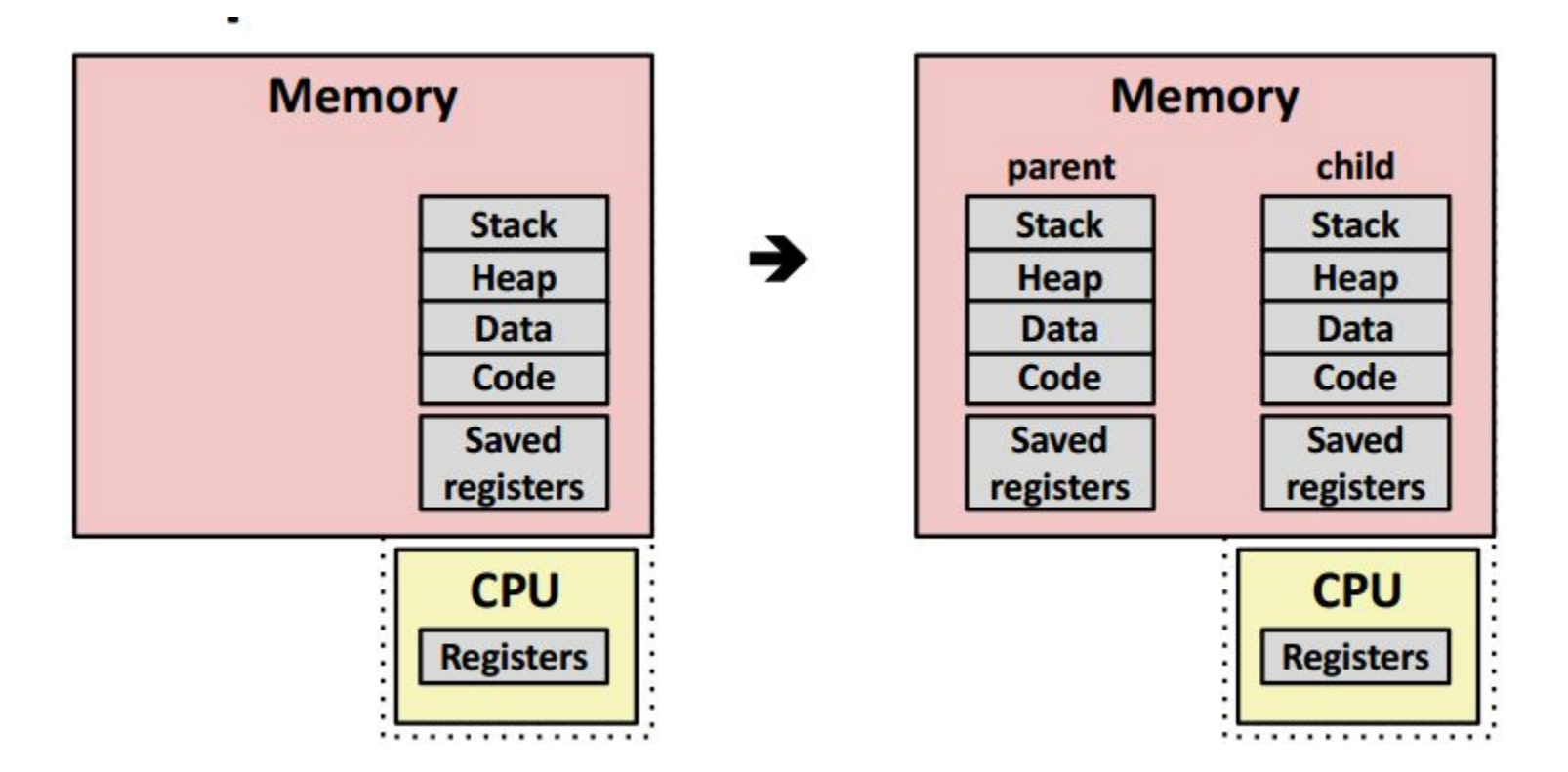

#### Process State

- When our process is running, it may be in one of the following states
	- Running
		- Executing or waiting to be executed (i.e. scheduled to execute by the kernel)
	- Stopped
		- Process is suspended and will not be scheduled until further notice
			- e.g. out of main memory, process is blocked from executing by another, etc.
	- Terminated
		- Process is stopped permanently

#### Terminating Process

- Process may be terminated for 3 reasons
	- 1. Receives a signal to terminate
	- 2. Returns from *main* routine (what we have normally been doing in the class)
	- 3. Calling the *exit* function
		- void exit(int status)
			- Terminates with a given status
			- Returning 0 means no error
			- When exit is called, this only happens once, and it does not return
				- Note that if we have an error in our system, sometimes we do not want to exit right away (e.g. safety critical system)

#### Additional Process commands

- pid\_t getpid(void)
	- Return PID of the current process
- pid\_t getppid(void)
	- Returns PID of parent process
- Note that when we create a process with fork
	- The parent child relationship, makes a tree.
- $\bullet$  (Note [pid\\_t](https://www.gnu.org/software/libc/manual/html_node/Process-Identification.html) is a signed integer)

#### Fork Example

- Code walkthrough
	- Store a pid
	- fork our parent process and create a child
	- printf from our parent and/or printf from our child
- What will the following print out?

```
#include \leq \leq \leq \leq \leq \leq \leq \leq \leq \leq \leq \leq \leq \leq \leq \leq \leq \leq \leq \leq \leq \leq \leq \leq \leq \leq \leq \leq \leq \leq \leq \leq \leq \leq \leq \leq 
#include <sys/types.h>
#include \leq unitstd. h>
int main() {
   pid_t pid:
   int x = 1;
   pid = fork();
   if (pid == 0) { // if child process
       printf("child: x=\%d\n", ++x);return 0;
   }
   //parent
   printf("parent, x=%d\n", --x);
```

```
return 0;
```
}

#### Fork Example

- Code walkthrough
	- Store a pid
	- fork our parent process and create a child
	- printf from our parent and/or printf from our child
- What will the following print out? parent:  $x=0$  $child: x=2$  $child: x=2$ parent:  $x=0$ parent: x=0  $child: x=2$ parent: x=0  $child: x=2$

```
parent: x=0
```

```
#include \leq \leq \leq \leq \leq \leq \leq \leq \leq \leq \leq \leq \leq \leq \leq \leq \leq \leq \leq \leq \leq \leq \leq \leq \leq \leq \leq \leq \leq \leq \leq \leq \leq \leq \leq \leq 
\#include <sys/types.h>
#include \leq unitstd. h>
```

```
int main() {
```

```
pid_t pid;
int x = 1;
```
 $pid = fork();$ 

```
if (pid == 0) \{ // if child processprintf("child: x=\%d\n", ++x);return 0;
}
```

```
//parent
printf("parent, x=%d\n", --x);
```

```
return 0;
```
}

#### Fork Example

• After the fork, remember that the x's are completely different between the parent and child

> parent: x=0  $child: x=2$  $child: x=2$ parent:  $x=0$ parent:  $x=0$  $child: x=2$ parent:  $x=0$  $child: x=2$ parent:  $x=0$  $child: x=2$ parent:  $x=0$  $child: x=2$

```
#include \leq \leq \leq \leq \leq \leq \leq \leq \leq \leq \leq \leq \leq \leq \leq \leq \leq \leq \leq \leq \leq \leq \leq \leq \leq \leq \leq \leq \leq \leq \leq \leq \leq \leq \leq \leq 
\#include <sys/types.h>
#include \leq unitstd. h>
int main() {
   pid_t pid;
   int x = 1;
   pid = fork();
   if (pid == 0) \{ // if child processprintf("child: x=\%d\n", ++x);return 0;
   }
   //parent
   printf("parent] x = %d\nu", --x);return 0;
}
```
#### *man fork*

nike:@mike-Lenovo-ideapad-Y700-14ISK/proc  $FORK(2)$ Linux Programmer's Manual **FORK(2) NAME** fork - create a child process **SYNOPSIS** #include <unistd.h> pid t fork(void); **DESCRIPTION** fork() creates a new process by duplicating the calling process. The new process is referred to as the child process. The calling process is referred to as the parent process. The child process and the parent process run in separate memory spaces. At the time of fork() both memory spaces have the same content. Memory writes, file mappings ( $mmap(2)$ ), and unmappings ( $munnap(2)$ ) performed by one of the processes do not affect the other.

Manual page fork(2) line 1 (press h for help or q to quit)

#### *man fork*

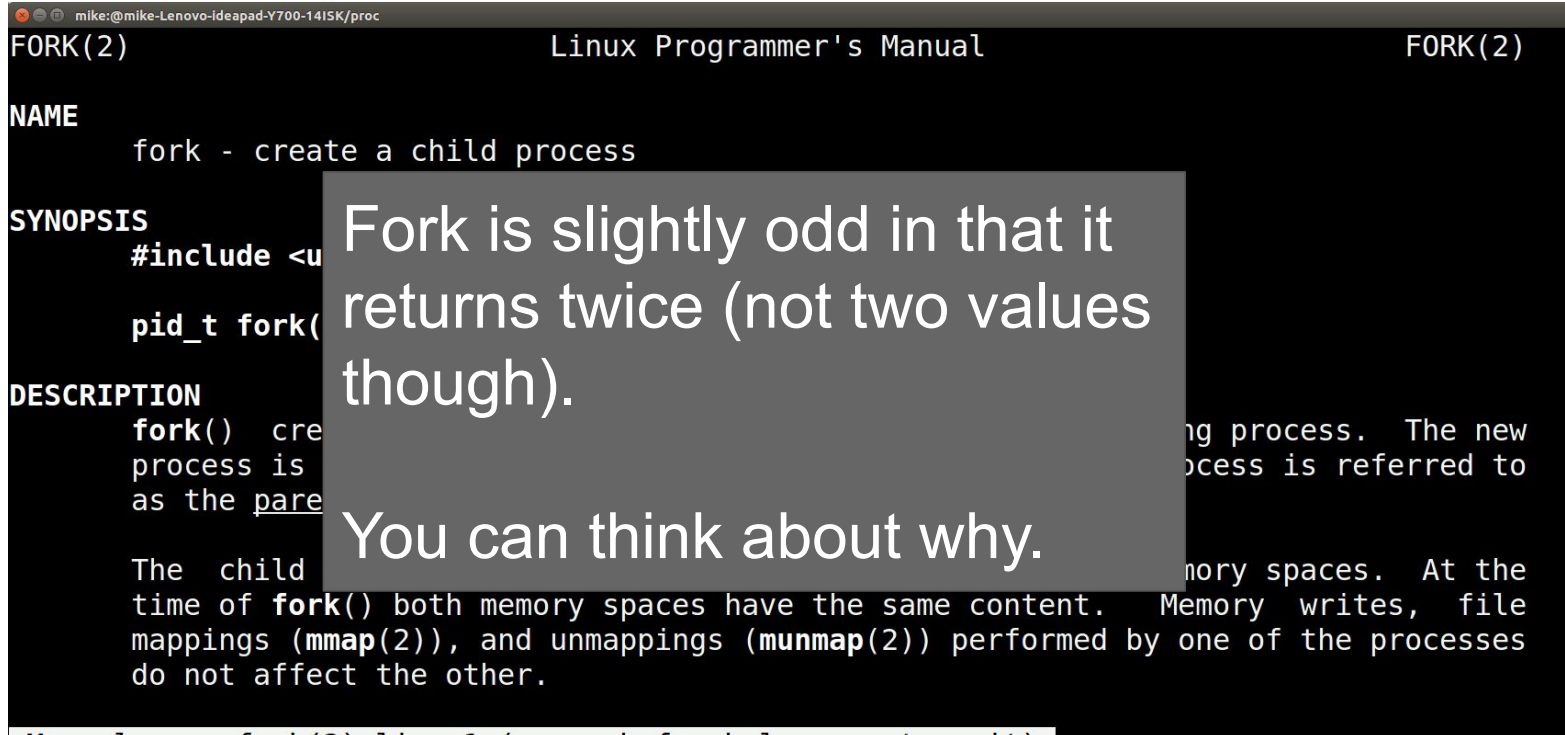

Manual page fork(2) line 1 (press h for help or q to quit)

### End of Lecture